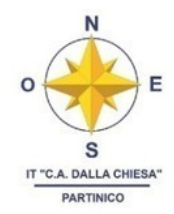

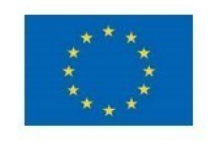

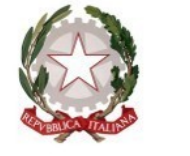

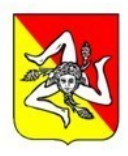

# Istituto Tecnico "Carlo Alberto Dalla Chiesa"

Corso dei Mille, 517 - 90047 Partinico - C.F. 97005240821 Codice M. PATD09000P - Codice M. Serale PATDP090504 Tel. 091.8781948 - Fax 091.8781274 - www.itdallachiesa.edu.it PEO patd09000p@istruzione.it - PEC patd09000p@pec.istruzione.it

IT - "C. A.DALLA CHIESA"-PARTINICO Prot. 0004271 del 05/05/2023 I-4 (Uscita)

A tutto il personale docente A tutto il personale ATA Alla DSGA Atti

# **Oggetto: MISURE TECNICHE E ORGANIZZATIVE SUPPLEMENTARI PER L'UTILIZZO DELLA PIATTAFORMA GOOGLE WORKSPACE FOR EDU**

In attesa di nuovi sviluppi sui requisiti di legittimità nell'utilizzo di servizi e applicativi di Google e MS365 tramite accordi USA - EU circa il trasferimento transfrontaliero (verso Paesi non appartenenti allo Spazio Economico Europeo) di dati personali

### **premesso che**

**RECEPITA** la Nota M.I.M. prot. n. 706 del 20.03.2023, Riscontro alle richieste di supporto in merito alla valutazione di conformità al GDPR del trattamento e trasferimento extra UE di dati personali degli utenti delle Istituzioni scolastiche attraverso determinati servizi PEO e piattaforme ICT;

**CONSIDERATO** che interventi disicurezza supplementari, in relazione alla criptazione dei dati, renderebbero di fatto impossibile un utilizzo efficace dei servizi ad oggi;

**SENTITO** il parere del D.P.O. d'Istituto, il Dott. Mario Grimaldi, in qualità di Titolare al trattamento dati personali, si intendono adottare le seguenti **misure di sicurezza supplementari** per la gestione dei dati personali sulla piattaforma multimediale implementata, al fine di contenere il rischio di illegittimità nell'utilizzo della stessa da parte dell'Istituto per il servizio di didattica

## **È VIETATO**:

- **utilizzare Google Drive per la compilazione dei PEI e dei PDP**, qualora non siano attivate misure di anonimizzazione (nome e cognome puntato), pseudonimizzazione (inserimento di nickname o pseudonimi) e/o misure di protezione dei file condivisi (cifratura con password);
- **riportare dati personali che rendano identificabili alunni/docenti/altrisoggettisu Google Calendar;**
- **utilizzare chat di messaggistica istantanea** o strumenti non autorizzati per la concessione di informazioni o dati personali particolari (ex sensibili) inerenti ad alunni e/o personale;
- **concedere il numero di cellulare del personale in servizio ai genitori, tranne per situazioni di emergenza organizzativa ai rappresentanti di classe o a genitori con specifiche situazioni di urgenza.**

#### **SI DISPONE AL PERSONALE SCOLASTICO DI:**

- ❖ **Utilizzare obbligatoriamente la PEO istituzionale** (**@istruzione.it** e non il dominio della Google Worksapce @XXXX.edu.it) per invio/ricezione di documenti e/o scambi di comunicazioni contenenti dati sensibili (es. dati della salute). Al contrario, le comunicazioni tra docenti e alunni per unicamente questioni attinenti alla didattica (es. comunicazioni, scambio di documentazione e materiali di supporto alle lezioni, google moduli, google classrom, invio di link, ecc..) possono svolgersi attraverso il servizio e-mail della piattaforma multimediale Google Workspace;
- ❖ **Non utilizzare Google Drive come "repository digitale**" ufficiale dell'Istituto qualora i documenti vengano caricati sul cloud privi di misure di sicurezza adeguate (es. cifratura). I documenti estremamente riservati saranno gestiti su server in locale, registro elettronico, PEO istituzionale;
- ❖ **potenziare l'Area Comunicazioni Scuola/Famiglia su Registro Elettronico;**

❖ **Non includere nominativi in chiaro** e/o informazioni che rendano facilmente identificabili i soggetti interessati nelle comunicazioni via mail. Si raccomanda l'uso di iniziali del nome e cognome e la classe di appartenenza;

❖ **Effettuare regolari pulizie dei file ridondanti** presenti nei messaggi e cartelle di posta elettronica in uso per comunicazioni istituzionali inerenti la didattica al dominio della scuola @ X**XXX ;**

❖ **Rimuovere/anonimizzare l'immagine profilo del proprio account personale**; ❖ **Disabilitare servizi/applicativi non strettamente utili alla didattica** e non autorizzati nel regolamento sull'utilizzo della piattaforma;

- ❖ **Prediligere la navigazione in incognito sui terminali condivisi dell'Istituto** e sui dispositivi personali durante le attività di didattica:
	- ➢ **GuidaChrome**:

https://support.google.com/chrome/answer/95464?hl=it&co=GENIE.Platform%3DDesk top

➢ **Guida Microsoft Edge**:

https://support.microsoft.com/it-it/microsoft-edge/esplorare-inprivate-in-microsoft edge-cd2c9a48-0bc4-b98e-5e46-

ac40c84e27e2#:~:text=Puoi%20aprire%20una%20finestra%20InPrivate,e%20seleziona %20Nuova%20finestra%20InPrivate.

➢ **Guida Firefox**:

https://support.mozilla.org/it/kb/Navigazione%20anonima#:~:text=un%20facile%20acc esso%3A- ,Fare%20clic%20sul%20pulsante%20dei%20menu,della%20modalit%C3%A0%20di%20 Navigazione%20anonima

➢ **Guida Safari**:

https://support.apple.com/it-it/guide/safari/ibrw1069/mac

IL DIRIGENTE SCOLASTICO Prof.re Angelo Nasca